## The title of your paper may be more than one line

Term paper for the Seminar XXX Winter Term/Summer Term 202X or Bachelor/Master Thesis in Finance ... at the Faculty of Business, Economics and Social Sciences University of Hohenheim

> First examiner: Prof. Dr. Second examiner: if there is one

Submitted by: Your Name Student Number: 123456

Date of Submission: February 10, 2022

# Contents

| 1                         | Title - Probably Introduction                      | 1   |
|---------------------------|----------------------------------------------------|-----|
|                           | 1.1 Formal Guidelines                              | . 1 |
|                           | 1.2 Some examples on the use of $\mathbb{E}_{TEX}$ | . 1 |
| 2                         | Required programs                                  | 3   |
| 3                         | Presentations                                      | 3   |
| Re                        | eferences                                          | 5   |
| 4                         | Appendix                                           | 6   |
| $\mathbf{L}^{\mathrm{i}}$ | ist of Figures                                     |     |
|                           | 1 Graphic Title                                    | . 2 |
|                           | 2 Graphic Title                                    | . 3 |
| $\mathbf{L}^{\mathrm{i}}$ | ist of Tables                                      |     |
|                           | 1 Small Sample Table                               | . 1 |

## 1 Title - Probably Introduction

### **1.1 Formal Guidelines**

#### 1.2 Some examples on the use of LATEX

The following is an exemplary text and shall make clear how to use different formatting rules within the main body of your thesis. The most important rule of using LaTeX efficiently is: USE GOOGLE TO FIND A SOLUTION TO A SPECIFIC PROBLEM.

#### Citation

One possibility to cite is to directly list the source within the body of your text (see Name, 2006, pp.225-369). According to Mustermann and Musterfrau (2006) you can cite like this as well. You may include tables either in the text or list them in the Appendix.

Table 1: Small Sample Table

| A very           | small sample             | table              |
|------------------|--------------------------|--------------------|
| first colum left | second column centered   | third column right |
|                  | underlined second column |                    |
| Write a          | Third column             |                    |

Table 1 should be described in a way that it is possible to understand it without reading the main body of your text first.

#### Math Environment

In the math environment you can use the following shortcut to change the font style of  $\beta$  to bold  $\beta$ . We created the shortcut in the preamble of the document. That was the command

\newcommand{\bs}{\boldsymbol}.

Important equations should be numbered, e.g.,

$$b = (x'x)x'y . (1)$$

Less important equations that occur only once and are not referred to throughout the text are written as

$$a = 1$$
.

If they are as short as a = 1 they probably end up inline. The first equation can be referred to using the reference to the respective Equation (1) label. Note that for unknown reasons references to Equations, Tables, and Figures are usually written with capital letters. Accordingly, we can reference Figure 1 or Figure 2.

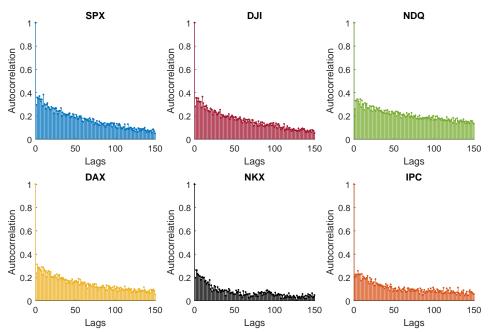

Figure 1: Graphic Title

The figure should be described in a way that it is possible to understand it without reading the main body of your text first.

The tilde between "Figure" and "\ref{fig:secondGraphic}" prevents the number to be placed at the beginning of the next line in case of a line break. Analogously we can deal with Table 1.

In the following you may find some ideas about how to efficiently use the math environment:

$$\lim_{x \to \infty} \exp(-x) = 0 \tag{2}$$

$$\frac{n!}{k!(n-k)!} = \binom{n}{k} \tag{3}$$

$$\sqrt[n]{1+x+x^2+x^3+\dots+x^n} = n^{th} \text{ root}$$
(4)

$$\left(\left(\left(\left(\left(\sum_{i=1}^{10} t_i \neq \int_0^\infty e^{-x} dx\right)\right)\right)\right)\right) \tag{5}$$

$$\Rightarrow A_{m,n} = \begin{pmatrix} a_{1,1} & a_{1,2} & \cdots & a_{1,n} \\ a_{2,1} & a_{2,2} & \cdots & a_{2,n} \\ \vdots & \vdots & \ddots & \vdots \\ a_{m,1} & a_{m,2} & \cdots & a_{m,n} \end{pmatrix}$$
(6)

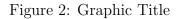

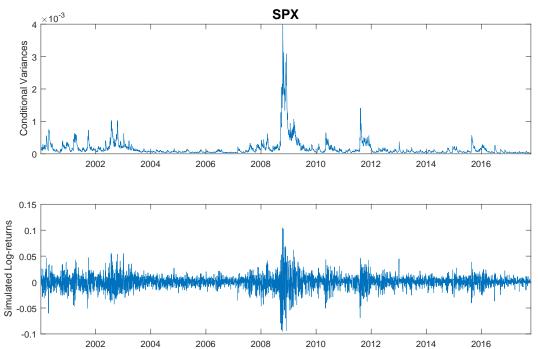

The figure should be described in a way that it is possible to understand it without reading the main body of your text first.

## 2 Required programs

Windows:

- Miktex (http://miktex.org/)
- an editor, according to taste e.g. WinEdt (http://www.winedt.com/; fee-based student version) or other freeware, e.g. TeXnicCenter (www.texniccenter.org/)
- ghostview and ghostscript (http://pages.cs.wisc.edu/~ghost/

Linux:

- Latex is mostly available in all distributions, e.g. tetex in Suse (in case it is not, install it via yast)
- as an editor we recommend Kile

for bibliography management you may use: for example JabRef (http://jabref.sourceforge.net/)

### **3** Presentations

You find examples and templates for document class 'beamer':

http://www.informatik.uni-freiburg.de/~frank/latex-kurs/latex-kurs-3/Latex-Kurs-3. html

## References

Franz Mustermann and Franziska Musterfrau. A book title. random publishing house, 2006.

Vorname Name. name of the article. the journal's name, 1:1–2, 2006.

# 4 Appendix

This could be the appendix if you really need one.

## Erklärung\*

| Hiermit erkläre ich,                                                                                                    |       |                                                                                                    |  |  |  |
|----------------------------------------------------------------------------------------------------|-------|----------------------------------------------------------------------------------------------------|--|--|--|
| Name, Vorname                                                                                                    |       |                                                                                                    |  |  |  |
| Matrikelnummer                                                                                                    |       |                                                                                                    |  |  |  |
| dass ich bei der vorliegenden                                                                                                    |       |                                                                                                    |  |  |  |
| Bachelor-Arbeit                                                                                                    |       | Master-Thesis/Master-Arbeit                                                                                                    |  |  |  |
| Seminararbeit                                                                                                    |       | Diplomarbeit                                                                                                    |  |  |  |
| die Regeln guter wissenschaftlicher Praxis eingehalten habe. Ich habe diese Arbeit<br>selbständig verfasst und keine anderen als die angegebenen Quellen und Hilfsmittel<br>benutzt und die wörtlich oder inhaltlich übernommenen Stellen als solche kenntlich<br>gemacht. |       |                                                                                                    |  |  |  |
| Betreuende/r<br>Dozent/in                                                                                                    |       |                                                                                                    |  |  |  |
| Thema der Arbeit                                                                                                    |       |                                                                                                    |  |  |  |
|                                                                                                    |       |                                                                                                    |  |  |  |
|                                                                                                    |       |                                                                                                    |  |  |  |
| Semester                                                                                                    |       |                                                                                                    |  |  |  |
| übermittelt wurde, das in I                                                                                                    | nhalt | erschlüsselte digitale Textdokument der Arbeit<br>und Wortlaut ausnahmslos der gedruckten<br>einverstanden, dass diese elektronische Form |  |  |  |

Ort, Datum, Unterschrift

anhand einer Analyse-Software auf Plagiate überprüft wird.

<sup>\*</sup> Diese Erklärung ist der eigenständig erstellten Arbeit als Anhang beizufügen. Arbeiten ohne diese Erklärung werden nicht angenommen.

## **Declaration\***

١,

| Surname, First name |
|---------------------|
|---------------------|

|  | Matriculation | number |
|--|---------------|--------|
|--|---------------|--------|

declare that I have followed the Principles of Good Scientific Practice while writing the present

| I | 1 |
|---|---|

Bachelor's thesis. seminar paper.

Master's thesis, Diploma's thesis.

I have written the paper/thesis independently and have used no other sources or aids than those given and have marked the passages taken from other works word-forword or paraphrased.

Supervisor

Topic of the paper/thesis

#### Semester

I furthermore declare that the submitted unencrypted electronic document exactly and without exception corresponds to the contents and wording of the printed copy of the paper/thesis. I give my consent to this electronic version being checked for plagiarism with analytical software.

Place, Date, Signature

<sup>\*</sup> This declaration is to be included into the independently written paper/thesis as an annex. Papers/theses not including this declaration will not be accepted.

Hello, here is some text without a meaning. This text should show what a printed text will look like at this place. If you read this text, you will get no information. Really? Is there no information? Is there a difference between this text and some nonsense like "Huardest gefburn"? Kjift – not at all! A blind text like this gives you information about the selected font, how the letters are written and an impression of the look. This text should contain all letters of the alphabet and it should be written in of the original language. There is no need for special content, but the length of words should match the language. Hello, here is some text without a meaning. This text should show what a printed text will look like at this place. If you read this text, you will get no information. Really? Is there no information? Is there a difference between this text and some nonsense like "Huardest gefburn"? Kjift – not at all! A blind text like this gives you information about the selected font, how the letters are written and an impression of the look. This text should contain all letters of the alphabet and it should be written in of the original language. There is no need for special content, but the length of words should match the language. Hello, here is some text without a meaning. This text should show what a printed text will look like at this place. If you read this text, you will get no information. Really? Is there no information? Is there a difference between this text and some nonsense like "Huardest gefburn"? Kjift - not at all! A blind text like this gives you information about the selected font, how the letters are written and an impression of the look. This text should contain all letters of the alphabet and it should be written in of the original language. There is no need for special content, but the length of words should match the language. Hello, here is some text without a meaning. This text should show what a printed text will look like at this place. If you read this text, you will get no information. Really? Is there no information? Is there a difference between this text and some nonsense like "Huardest gefburn"? Kjift – not at all! A blind text like this gives you information about the selected font, how the letters are written and an impression of the look. This text should contain all letters of the alphabet and it should be written in of the original language. There is no need for special content, but the length of words should match the language. Hello, here is some text without a meaning. This text should show what a printed text will look like at this place. If you read this text, you will get no information. Really? Is there no information? Is there a difference between this text and some nonsense like "Huardest gefburn"? Kjift – not at all! A blind text like this gives you information about the selected font, how the letters are written and an impression of the look. This text should contain all letters of the alphabet and it should be written in of the original language. There is no need for special content, but the length of words should match the language.